## **Reshade Image Enlarger 3 0 Serial Number**

[Download](http://evacdir.com/anianiau/hinges.UmVzaGFkZSBJbWFnZSBFbmxhcmdlciAzIDAgU2VyaWFsIE51bWJlcgUmV.weathervanes/eater/multipassionate.multiplex.ZG93bmxvYWR8clk0TW5Ga2ZId3hOalV5TkRZek1EVXdmSHd5TlRjMGZId29UU2tnY21WaFpDMWliRzluSUZ0R1lYTjBJRWRGVGww.regia)

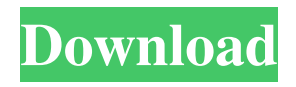

So the constant barrage of overwhelming praise for this new ray tracing technology is perhaps a little exaggerated. But the RTX releases have brought ray tracing to the mainstream, at least for a while. And there are some things you can do with ray tracing that are pretty astonishing, like generating millions of snowflakes in real-time. Here is the 3D printing section of our site. It is our mission to provide high quality, affordable 3D printing data. There are a growing number of 3D printing services to choose from. We even have a recommended guide for people just starting out with 3D printing. Airturn Cake Decorating is a professional cake decoration business serving Toronto, GTA, Hamilton, ON, and Ottawa, ON areas. They can handle weddings, birthdays, anniversaries, and special events. Ray tracing today is available on PC and console games. Star Wars: Battlefront II is one of the most impressive ray tracing-based games to come out in the last year. Ray tracing promises to increase the realism of your next-gen games. Download Serial Number Download License. Uninstaller Using the "Manual" uninstaller: Download Serial Number Download License. Uninstaller To begin the manual install, start the uninstaller using the /uninstall switch. Once started the user will be asked to select a series of options. Once the options have been entered the uninstaller will proceed to uninstall each of the applications. Screenshots Why is this uninstaller needed? We want to offer you a way to uninstall WinZip manually, if you are having problems with WinZip. WinZip is a free utility that is bundled with many windows operating systems, and can be used to zip files, create archive files, and compress files. It's also used to open compressed files. The default uninstaller will remove any WinZip entries from Add/Remove Programs, unless you remove them manually. When the user installs WinZip manually, the default uninstaller will not remove WinZip entries from Add/Remove Programs. WinZip homepage. WinZip manual uninstaller: To uninstall WinZip manually, start the uninstaller using the /uninstall switch. The user will be asked to select a series of options, one of which will be to check the "Uninstall WinZip". The user must be signed in to Windows to perform this task. After the user enters the data

July 14, 2014 - Coub is YouTube for looping videos. You can take any video, trim the best part, merge with other videos, add soundtrack. My wife and daughter and I created our own video where I play billiards with friends. As a result, in less than a few days, more than a million people subscribed to us. I don't know who became our first viewers. Probably people we know and respect, as well as bloggers and just those who love short videos. Now we want to do something special for those who love us. I wanted to do something that would differentiate Coub from other similar videos, so we decided to launch something completely new. fffad4f19a

[IObit Driver Booster Pro 6.0.1.434 RC Patch \[CracksMind\] Serial Key keygen](https://noshamewithself.com/upload/files/2022/05/EdIsZgAZKwTx4Pf3sk3N_13_f32919474ddee2c98ad96a16430d188b_file.pdf) [uTorrent Pro 3.4.5 Build 41372 Stable Portable Crack](https://docs.google.com/viewerng/viewer?url=facepager.com/upload/files/2022/05/1hctjhLxVBMn4YR7b7xp_13_e009ddeef4ee9323109460a50def294f_file.pdf) [xforce keygen autocad 2011 64 bithttps: scoutmails.com index301.php k xforce keygen autocad 2011 64](http://zyynor.com/upload/files/2022/05/3OyzNiWqepib8CkMIcOp_13_bd12fcf5cf681e7e2cb3d0991aadb6da_file.pdf) [HD Online Player \(Cevio Creative Studio Crack 22\)](https://social.quilt.idv.tw/upload/files/2022/05/atOT4oUFKu7D514ZAflv_13_5251aa8c4935a421581bdcb4566ed32f_file.pdf) [Flushee Helper 19](https://docs.google.com/viewerng/viewer?url=fryter.com/upload/files/2022/05/rC6WUaoqMauMhMi3Qr7n_13_e009ddeef4ee9323109460a50def294f_file.pdf)